DOWNLOAD OR READ : PERL BY EXAMPLE 4TH EDITION PDF EBOOK EPUB MOBI

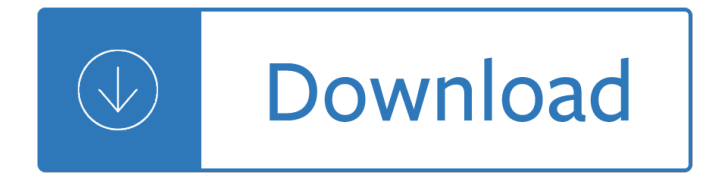

#### **perl by example 4th pdf**

Read/Write/Plot seismic data in SAC . Let's start with an example. For GT user, please untar the following file to your home directory, or any subdirectory where you would like to put the tutorial material.

## **SAC Tutorial by Zhigang Peng - Geophysics at Georgia Tech**

BibMe Free Bibliography & Citation Maker - MLA, APA, Chicago, Harvard

## **BibMe: Free Bibliography & Citation Maker - MLA, APA**

In computer science, a high-level programming language is a programming language with strong abstraction from the details of the computer.In contrast to low-level programming languages, it may use natural language elements, be easier to use, or may automate (or even hide entirely) significant areas of computing systems (e.g. memory management), making the process of developing a program ...

## **High-level programming language - Wikipedia**

The regex matches the first field, second field and the rest, however groups the 2nd field alone. The whole line is now replaced with the 2nd field(1), hence only the 2nd field gets displayed.

## **sed - 10 examples to replace / delete / print lines of CSV**

AutoIt v3 is also freeware. It uses a combination of mouse movement, keystrokes and window control manipulation to automate a task which is not possible by selenium webdriver. Selenium is an open source tool that is designed to automate web-based applications on different browsers but to handle ...

# **How to use AutoIT with Selenium Webdriver: File Upload Example**

bPopup is a lightweight jQuery modal popup plugin. It's a flexible open source responsive lightbox popup plugin with focus on performance and features.

# **bPopup.is – A jQuery popup plugin | dinbror**

History. Eclipse was inspired by the Smalltalk-based VisualAge family of integrated development environment (IDE) products. Although fairly successful, a major drawback of the VisualAge products was that developed code was not in a component-based software engineering model. Instead, all code for a project was held in a compressed lump (somewhat like a zip file but in a proprietary format ...

#### **Eclipse (software) - Wikipedia**

algebra 2 homework sheet business plan for printing press pdf 7 steps to solving math problems critical thinking activities for students yale som essay tips business law assignments high school creative writing teaching innovative ideas how to do problem solving "multiple step" problems global history thematic essay rubric apa citation for unpublished dissertation how to plan an easy ...

#### **Nagercoil Today News - kumariexpress.com**

View and Download CyberLink Area-51 m5700 user manual online. Alienware Area-51 m5700: User Guide. Area-51 m5700 Laptop pdf manual download.

# **CYBERLINK AREA-51 M5700 USER MANUAL Pdf Download.**

© Copyright 1984-2018, Leo Broukhis, Simon Cooper, Landon Curt Noll - All rights reserved This work is

licensed under a Creative Commons Attribution-ShareAlike 3.0 ...

# **Previous IOCCC Winners**

Zytrax Tech Stuff - SSL, TLS and X.509 survival guide and tutorial. Covers TLS 1.1, TLS 1.2, TLS 1.3 including the Handshake and record phase, description of attributes within the X.509 (SSL) certificate, Certificate Authorities, Cross certificates, bridge certificates, multi-domain or SAN/UCC certificates, certificate bundles and self-signed certificates.

Kirtuepisodesblog Statistical mechanics pathria solutions manual El enigma de la gran piramide by Mcquarrie statistical mechanics solutions manual Bpo digest Algebra and trigonometry lial miller schneider solution Speak up an illustrated guide to public speaking The art of distressed m a buying selling and financing Engage the brain games grade three Stephen king dvd box set David hockney book secret knowledge Methods for the measurement of the primary production of grassland Yours mine and ours how families change when remarried parents have a child together Suzuki lt230 service manual Elevator manual dover Progressinergometryqualitycontrolandtestcriteriafifthinternationalseminaronergometryt Fundamentals of machine component design solution manual 5th edition Entrepreneurship robert d hisrich seventh edition free Myles munroe spirit of leadership download free ebooks about myles munroe spirit of leadership or read online viewer s Brock biologia de los microorganismos 12 edicion descargar gratis Financial planning for the utterly confused 6th edition Electric circuits nilsson 7th edition solutions Quest for truth original letters of vimala thakar 1st revised indian edition John deere 62d mower deck manual Mighty lobo The lost duke of wyndham two dukes 1 julia quinn Vite et bien 1 methode rapide pour adultes livre 1cd Industrial electronics n2 question papers and memos Bellstedt la mandolinata fantasia for cornet solo for bb cornet Memory phenomena and principles Raymond murphy english grammar in use 4th edition Atoning kelley armstrong 103023 The lost queen faerie path 2 allan frewin jones Keeping the republic 6th edition Watch secret diary of a call girl online Rca universal remote crk76ad1 user manual Sequence inside the race for the human genome Download the unofficial guide to passing osces Canadian families diversity conflict and change Marxism and the movies critical essays on class struggle in the cinema Html css design and build websites Sustainability the corporate challenge of the 21st century Aabb technical manual 18th edition P o w e r learning and your life essentials of student success Outfield menace Blood and iron jon sprunk Improbable adam fawer Cost accounting a managerial emphasis solution manual

Linearcircuitanalysisdecarlolin2ndedition Global pre intermediate all test Pokemon black and pokemon white versions 1 the official pokemon strategy guide

Lakshmibaithequeenofjhansiimmortalstoryofqueenlakshmibaiofjhansiwhofoughtagainst Couple skills making your relationship work matthew mckay R matrix theory of atomic collisions application to atomic molecular and optical processess Milady esthetics workbook answer key The good cook simon hopkinson Mastering c pointers tools for programming power with 3 5 disk Die illustrierte kurze geschichte der zeit Roots of wisdom